Photoshop 2021 (version 22) Keygen Crack Setup With Product Key Free Download [32|64bit]

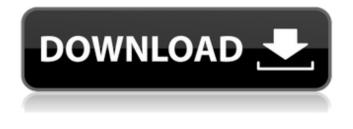

# Photoshop 2021 (version 22) Crack X64 (Latest)

Note When you download Photoshop, you're prompted to create a new Adobe Presets folder. Copy this folder to the root folder of the hard drive where you keep your documents. Create a folder on the hard drive, if you like, and call it Presets to hold the Photoshop Presets menu, which you use to navigate Photoshop's image editing features. \* \*\*Photoshop Elements:\*\* This program has many of the same features as Photoshop, but it focuses on creating, organizing, and displaying images online. You can do basic and advanced image editing, including painting, sculpting, removing unwanted objects or replacing them with photo-morphing tools, cropping and resizing images, and so on. \* \*\*Lightroom:\*\* Organizes, edits, and displays images online. It provides a seamless workflow for photographers who like to edit and adjust images in the field (or elsewhere).

### Photoshop 2021 (version 22) Free [32|64bit]

There are three main ways to edit images in Photoshop Elements. You can use the Elements editing tools. You can also use built-in online services like Adobe Stock. Finally, you can use a combination of the two to create custom adjustments. RELATED ARTICLE: How to Process RAW Photos in Photoshop RELATED ARTICLE: 12 Photoshop Tricks to Speed Up Your Workflow RELATED ARTICLE: 8 Useful Photoshop Elements (and Free Plugins) The Basics of Using Photoshop Elements The Basics of Using Photoshop Elements [ free ebook ] 1 Access File History Controls for common Photoshop functions, like sliders, can be found in the main palette of Elements. Select a Smart Object (Object > Smart Objects > Add Smart Object) or create a Smart Object directly in the main canvas. (Object > Smart Objects > Add Smart Object) or create a Smart Object directly in the main canvas. You can edit a selection of an image or add a new layer of image to modify it. Right-click in the main canvas, and choose Edit with Select tool or Edit with Move tool. or tool. Use the Layer palette to select a layer in your image. Choose Edit > Layers to set the selected layer as active. to set the as. Select Edit > Free Transform or Edit > Transform. or. Use the positioning handles or dials to manipulate the image, such as rotating or scaling. Use the Control Points panel in the Layers palette to control the transformation of

the selected layer. panel in the Layers palette to control the transformation of the selected layer. Press Control-Alt-M (Mac) or Command-Option-M (PC) to open the context menu and choose Edit With Pixel Grid. (Mac) or (PC) to open the context menu and choose. Click the down arrow next to the back arrow button in the top toolbar to see the additional options. Right-click the image in the main canvas, and choose Edit with Control Points. You can also control the view of a Layer using the Grid view tool (control + [ ). or the View > Widescreen display. Import images with Transparency A Select All option appears when you right-click (Control-click on PC) in the main canvas. The Select All option selects all of the image except the active layer. An image that contains 388ed7b0c7

### Photoshop 2021 (version 22) Crack+

Search engines typically rank search result pages in an attempt to convey the most relevant and useful information to a user. For example, in the context of a search engine, it is important for a search engine to quickly identify relevant web pages, and rank them in such a way that the most relevant pages come to the top of the list so that they are more likely to be selected by a user. In particular, if a user conducts a search query in a search engine, the search engine ranks the top results based on relevance and returns a list of web pages to the user. The user then must individually review each of the web pages and determine which web pages are relevant to the query. In some instances, a user may need to read numerous web pages to find the relevant web page or pages. This process can be time consuming and overwhelming. Opinion issued August 9, 2009 In The Court of Appeals For The First District of Texas NO. 01-08-01030-CR

\_\_\_\_\_\_STEPHANIE BOOTH, Appellant V. THE STATE OF TEXAS, Appellee On Appeal from the County Court at Law No. 7 Fort Bend County, Texas Trial Court Cause No. 45,065 M E M O R A N D U M O P I N I O N Appellant, Stephanie Booth, challenges her conviction for the offense of driving while intoxicated (DWI). Appellant pleaded guilty and true to two prior DWI offenses and the jury assessed punishment at 365 days' confinement in the State Jail Division and a \$1,000 fine. In her sole issue, appellant contends the trial court erred in denying her motion to suppress evidence. We affirm. Background At approximately 1:00 a.m. on May 4, 2006, the Fort Bend County Sheriff's Office dispatched a vehicle with a license plate "changing in the blinker" to investigate a possible drunk driver. Deputy Craig Cano responded to the scene. Upon arriving, Deputy Cano saw a vehicle speeding away at approximately 60-65 miles per hour in a 70-mile-per-hour speed zone. Deputy Cano followed the vehicle and soon activated his emergency lights. As Deputy Can

#### What's New In?

Q: Unable to use htaccess in a web project I have a web page on my cpanel server in which I want to redirect a url of to using.htaccess. I have used it before in all other projects like subdomains, but it doesn't work here as I've been given a source code without a.htaccess and the host is Following is the.htaccess in the root: RewriteEngine On RewriteBase / RewriteCond %{HTTP\_HOST} ^\*.mydomain.com\$ [NC] RewriteRule ^(.\*)\$ [L,R=301,NC] When I used this.htaccess on the root of my project, I got 404 page not found error. Can anyone help? A: You should rewrite this rule to target Also use R=302 in your last rule, which is a temporary redirect and will cause some caching issues. RewriteEngine On RewriteCond %{HTTP\_HOST} ^(www\.)?mydomain\.com\$ [NC] RewriteRule ^ http%1://www.mydomain.com%{REQUEST\_URI} [R=302,L,QSA] RewriteCond %{HTTPS} off RewriteRule (.\*) [R,L,NC] Kokouksiin ilmestyneet pääjohtajat ovat loukanneet Maataislain määräyksiä, kertoo Suomen Kuvalehden maalausten vuoden 1990 jälkeen tekemien arvioiden mukaan noin 80 000 haaroa kokouksen päätteeksi. Maataislain määräyksiä ei kunnioiteta, nyt kunnioitus velvoittaa. Muutosten tarvetta on usein ehdotettu, mutta sitä saavat osakseen vain ne, jotka haluavat. Maataislain mukaan kok

## System Requirements For Photoshop 2021 (version 22):

Supported Operating Systems: Windows 7 and later; Linux; Mac OS X Processor: Intel Core 2 Duo 2.0 GHz or better, AMD Athlon<sup>™</sup> X2 2.0 GHz or better, or better Memory: 2 GB RAM Graphics: 3D graphics card with DirectX 9.0 or later support Storage: 8 GB available space Sound: DirectX 9.0-compliant sound card Other Requirements: Features: Gog is an entertaining and whimsical RTS.

https://pouss-mooc.fr/2022/07/05/adobe-photoshop-2022-version-23-1-1-keygen-crack-serial-key-downloadfor-pc/ http://www.gualandimeccanica.it/wp-content/uploads/2022/07/talemant.pdf https://aapanobadi.com/wpcontent/uploads/2022/07/Adobe\_Photoshop\_2022\_Version\_230\_With\_Product\_Key\_Updated\_2022.pdf https://bluesteel.ie/2022/07/05/adobe-photoshop-2021-version-22-1-1-keygenerator-free-download-for-pc/ https://sarmoseccowave.wixsite.com/movehalbti/post/adobe-photoshop-2022-version-23-license-key https://diontalent.nl/2022/07/05/photoshop-express-install-crack-download/ http://www.nfc-skn.org/?p=16625 https://eskidiyse.com/index.php/photoshop-2021-version-22-4-keygen-generator-lifetime-activation-codefree-2022/ http://rastadream.com/?p=29492 https://ar4f.com/2022/07/05/photoshop-2021-version-22-5-with-license-key-for-pc-2022/

http://ourwebsitetest.es/wp-content/uploads/2022/07/Photoshop 2022 Version 2301.pdf

https://ssmecanics.com/photoshop-2020-version-21-with-license-kev-free-x64-april-2022/

https://trello.com/c/W43RJ2bt/54-adobe-photoshop-cc-2018-for-pc-updated-2022

http://thetruckerbook.com/2022/07/05/adobe-photoshop-2022-version-23-2-serial-number-free-for-pc/ https://citywharf.cn/photoshop-2021-version-22-4-2-mem-patch/

https://trello.com/c/8sMgmp8Z/81-adobe-photoshop-cc-activation-march-2022

https://fgsdharma.org/photoshop-cc-2018-version-19-crack-keygen-free-license-key-download-x64/

https://atiqxshop.nl/wp-content/uploads/2022/07/Adobe\_Photoshop\_CC\_Crack\_Keygen\_With\_Serial\_number\_\_\_ Keygen\_Free\_Download.pdf

http://www.ndvadvisers.com/adobe-photoshop-cc-2019-version-20-crack-mega-license-key-full-3264bit/ https://marchesenligne.fr/wp-content/uploads/2022/07/chazav.pdf

https://brookvetermaifidil.wixsite.com/pitchtaciple/post/adobe-photoshop-2020-hack-license-code-keygen https://wakelet.com/wake/BYiuVxKnW\_sJGatFvYSqK

https://slitetitle.com/photoshop-cs3-incl-product-key-free-latest/

https://xtc-hair.com/photoshop-2021-version-22-1-0-crack-serial-number-activation-code-updated/ http://myquicksnapshot.com/?p=20422

https://vasclanek.cz/wp-content/uploads/2022/07/Adobe\_Photoshop\_2021\_Version\_224.pdf

https://coolbreezebeverages.com/photoshop-2022-version-23-0-serial-number-march-2022/

https://www.smallblackowned.com/wp-content/uploads/2022/07/yevlori.pdf

https://comptaroshighbopde.wixsite.com/clipmodlahe/post/adobe-photoshop-2022-keygen-onlyfree-2022-latest

http://rootwordsmusic.com/2022/07/05/photoshop-2022-serial-number-with-registration-code-mac-win-2/